# System Requirements

To ensure performance and stability the systems running StarWind products must meet the minimum system requirements listed below:

## **VSAN for Hyper-V**

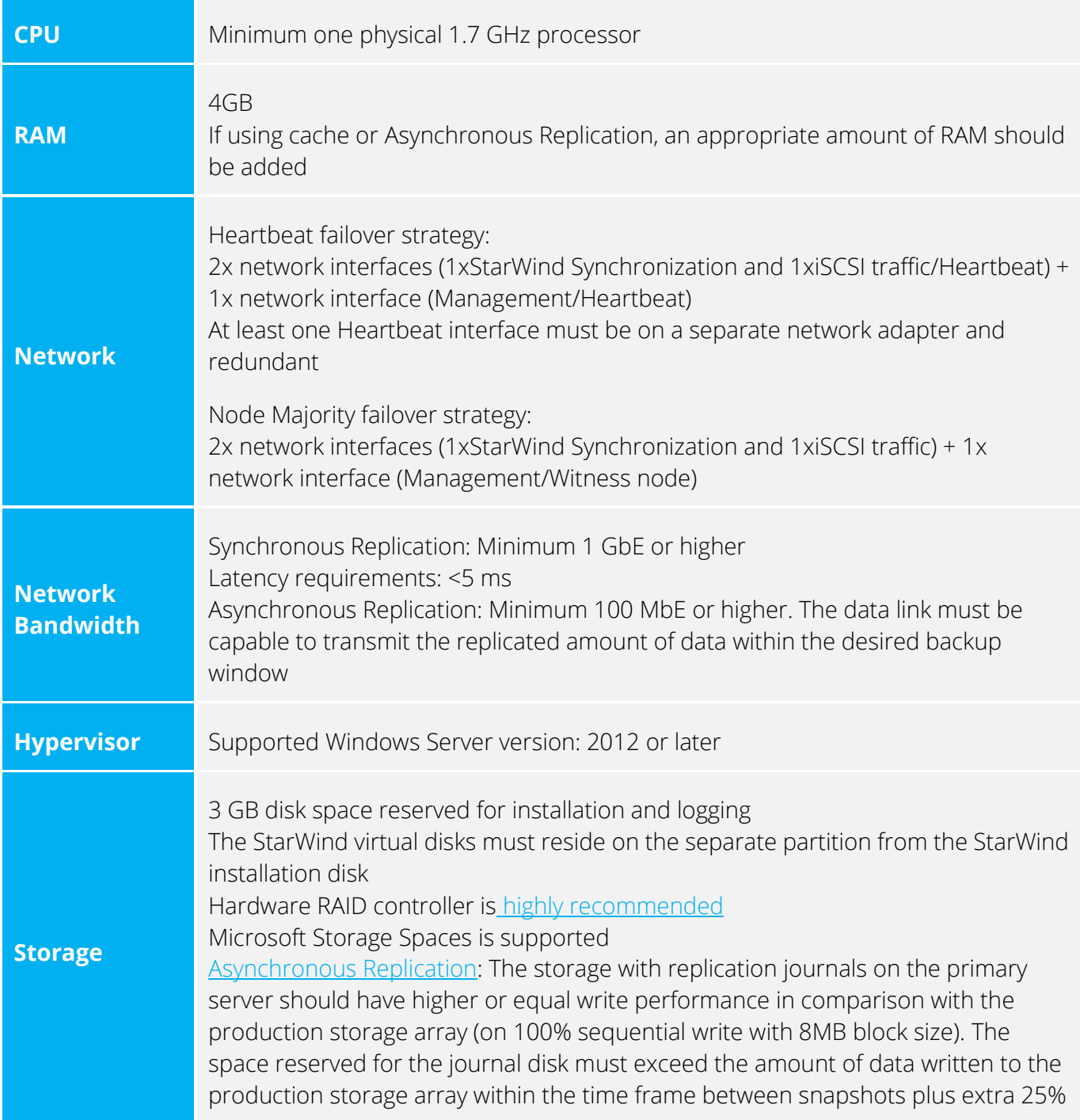

Software RAID implementations are NOT supported. For recommended RAID settings, please, read the [KB article.](https://knowledgebase.starwindsoftware.com/guidance/recommended-raid-settings-for-hdd-and-ssd-disks/)

**IMPORTANT NOTE:** Server with LSFS devices and Data Recovery (DR) server (in case of Asynchronous Replication) should fit the **LSFS** device requirements.

### **VSAN for vSphere**

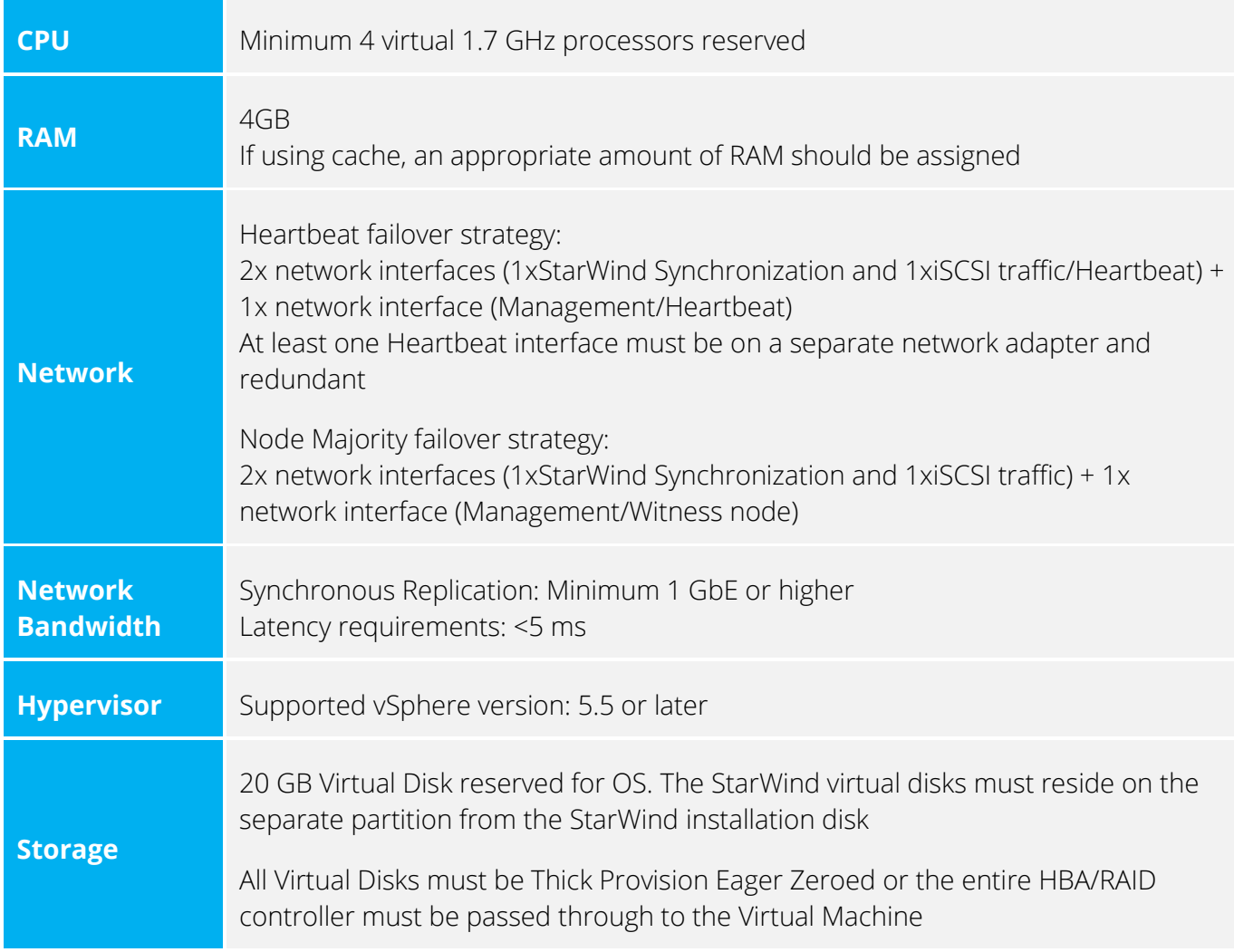

For recommended RAID settings, please, read the [KB article.](https://knowledgebase.starwindsoftware.com/guidance/recommended-raid-settings-for-hdd-and-ssd-disks/)

#### **VTL & Storage Gateways**

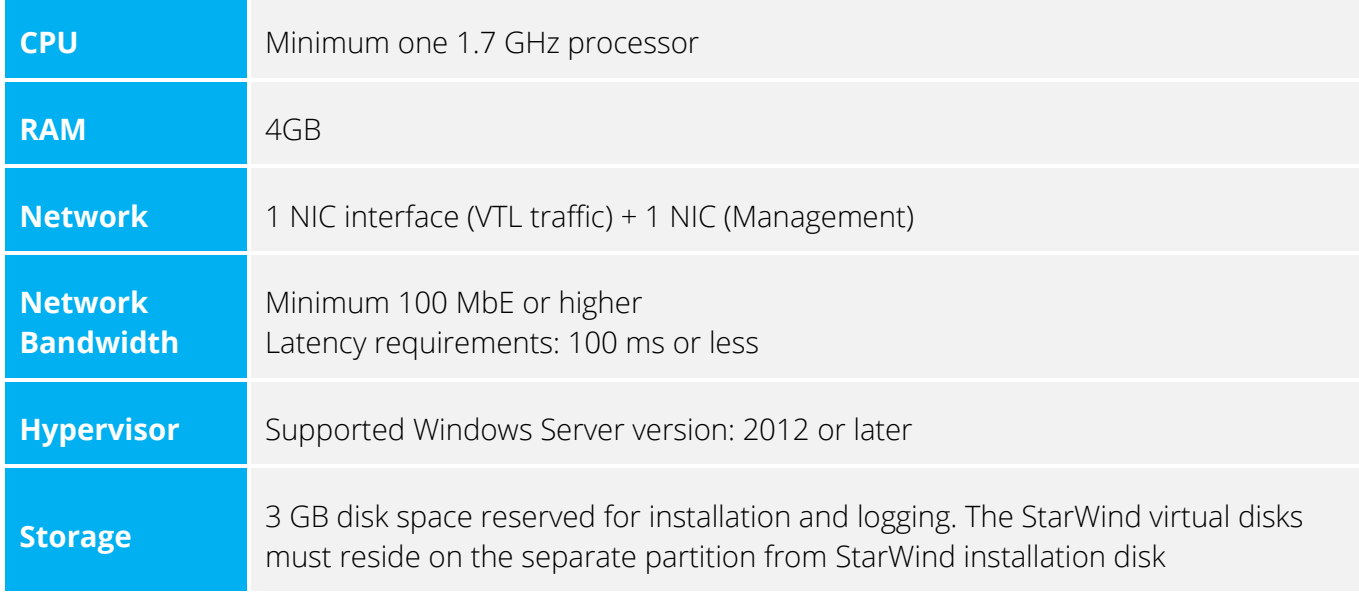

Software RAID implementations are NOT supported. For recommended RAID settings, please, read the [KB article.](https://knowledgebase.starwindsoftware.com/guidance/recommended-raid-settings-for-hdd-and-ssd-disks/)

**IMPORTANT NOTE:** In order to fit the ransomware resiliency, the VTL should be located on the dedicated storage/host which must be isolated from the production environment. Please read the following document for details: [Backing up StarWind Virtual SAN Environment: Best Practice.](https://www.starwindsoftware.com/resource-library/starwind-virtual-san-backing-up-starwind-virtual-san-environment-best-practice)

#### **Management Console**

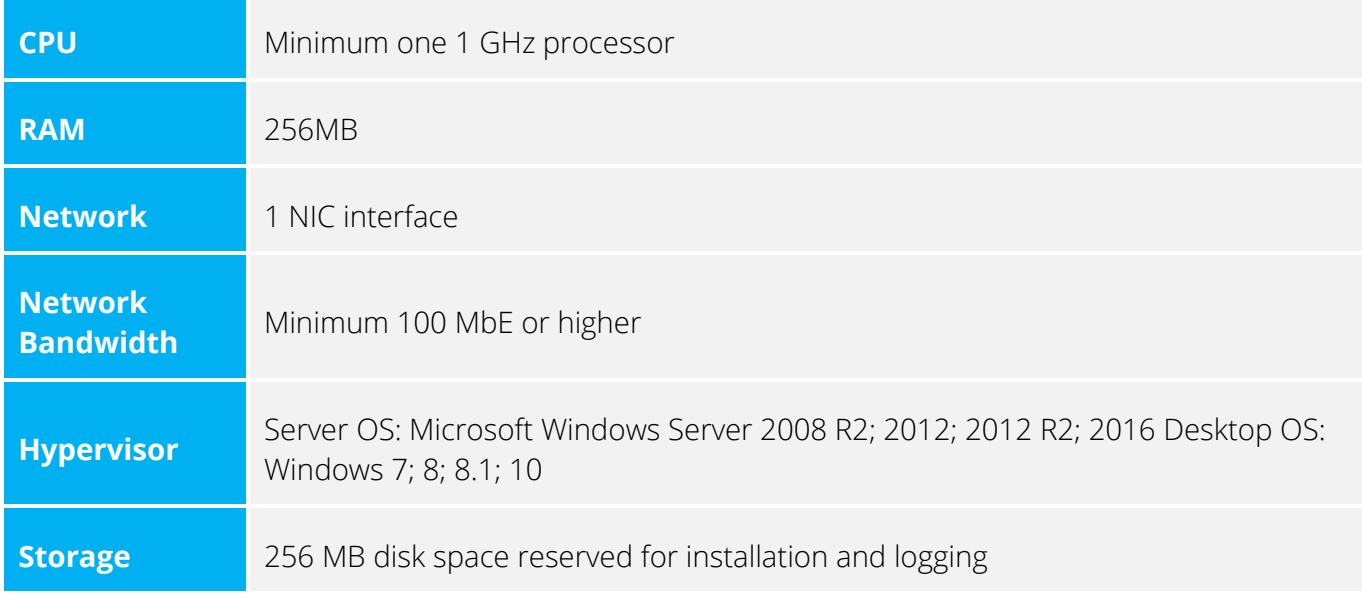

**IMPORTANT NOTE:** Windows Server Core or Microsoft Hyper-V Server as a base OS is incompatible with the StarWind Management Console local installation. In this case, StarWind Management Console should be installed on any other computer. Please note that for remote management with default settings, port 3261 must be open.